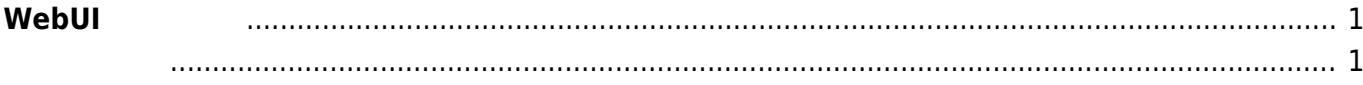

## <span id="page-2-0"></span> $W$ ebUI

 $\nabla \times 5.1$   $\Box \text{WebUI}$   $\Box$ 

- <span id="page-2-1"></span>• WebUI
- $\bullet$
- 
- Ethernet
- $\cdot$  LTE
- Static Route
- Firewall

From: <https://ma-tech.centurysys.jp/> - **MA-X/MA-S/MA-E/IP-K Developers' WiKi**

Permanent link: **[https://ma-tech.centurysys.jp/doku.php?id=mas1xx\\_ope:use\\_webui:start&rev=1600864723](https://ma-tech.centurysys.jp/doku.php?id=mas1xx_ope:use_webui:start&rev=1600864723)**

Last update: **2020/09/23 21:38**

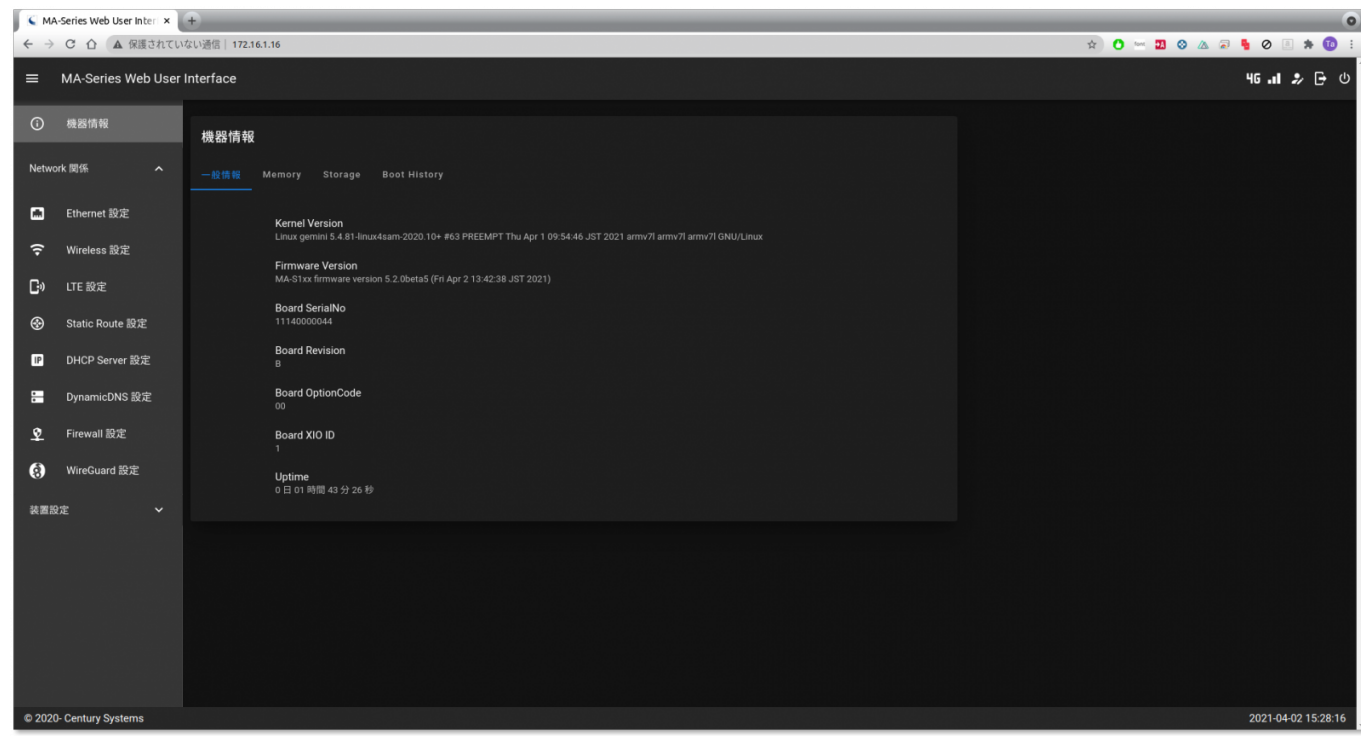